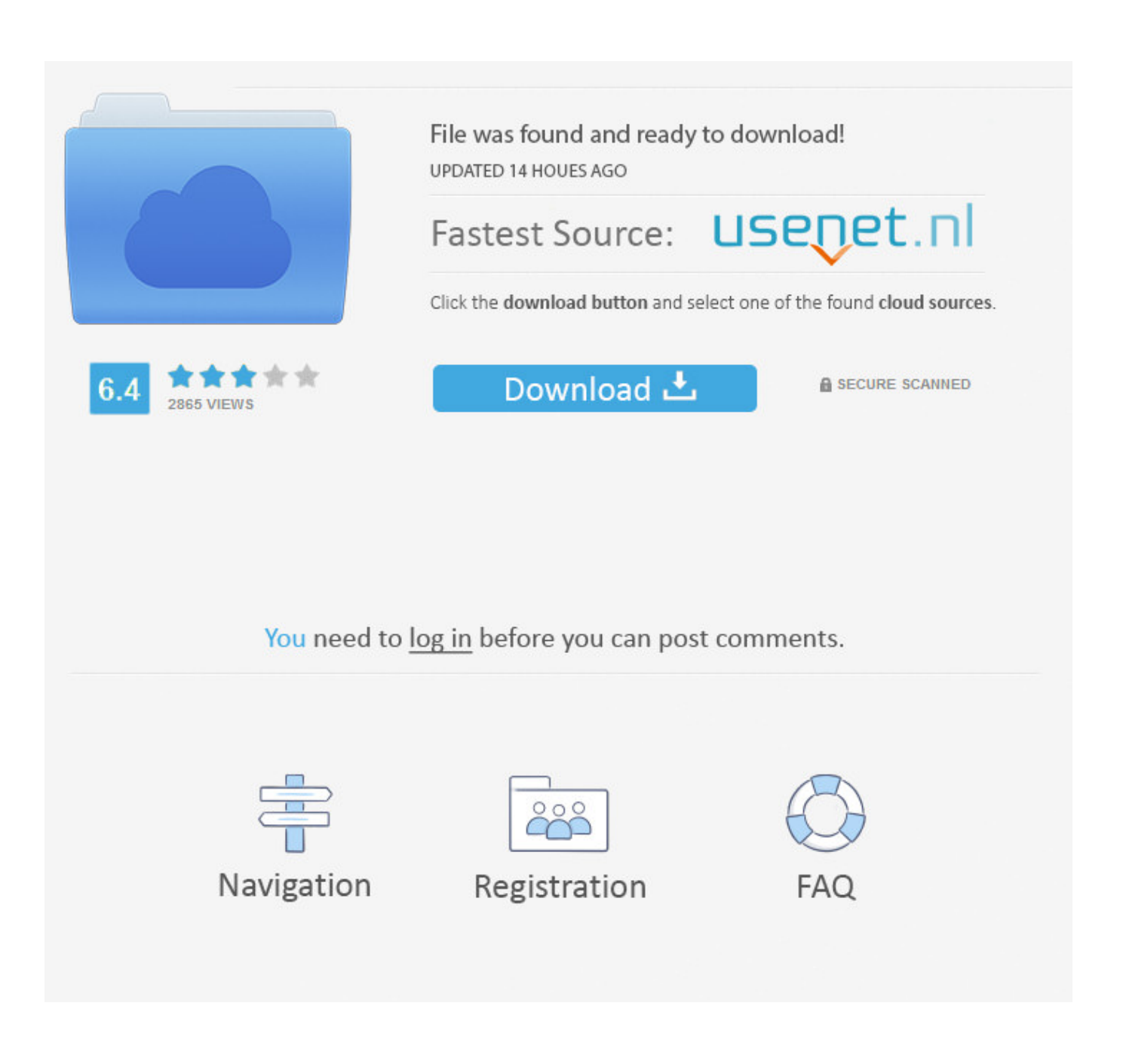

[Udf Converter For Mac](https://tiurll.com/1ugo6h)

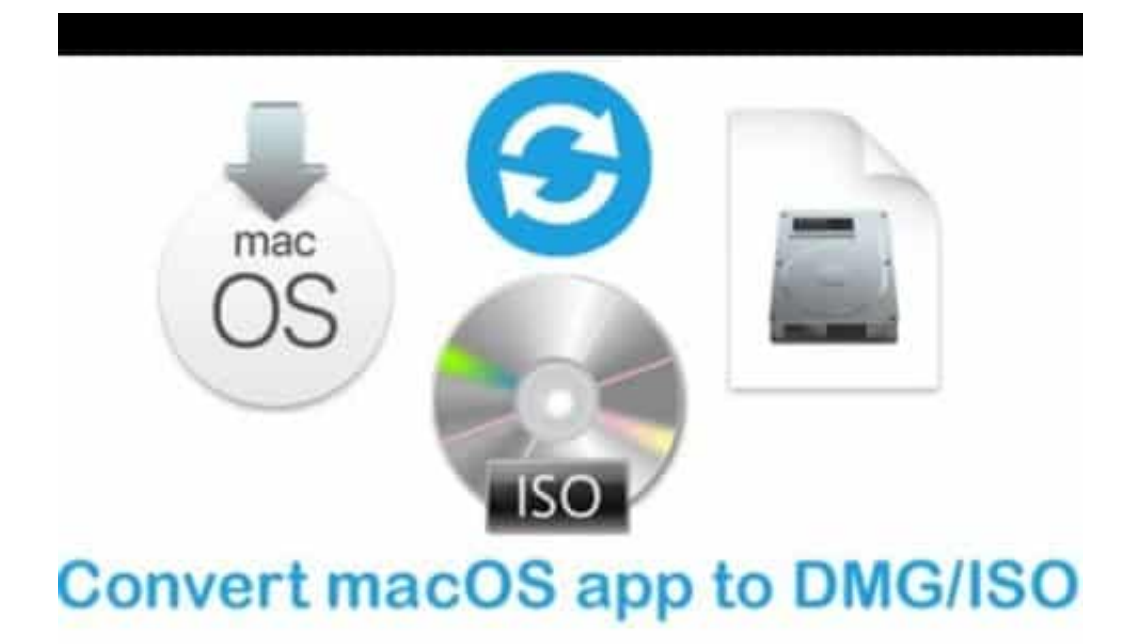

[Udf Converter For Mac](https://tiurll.com/1ugo6h)

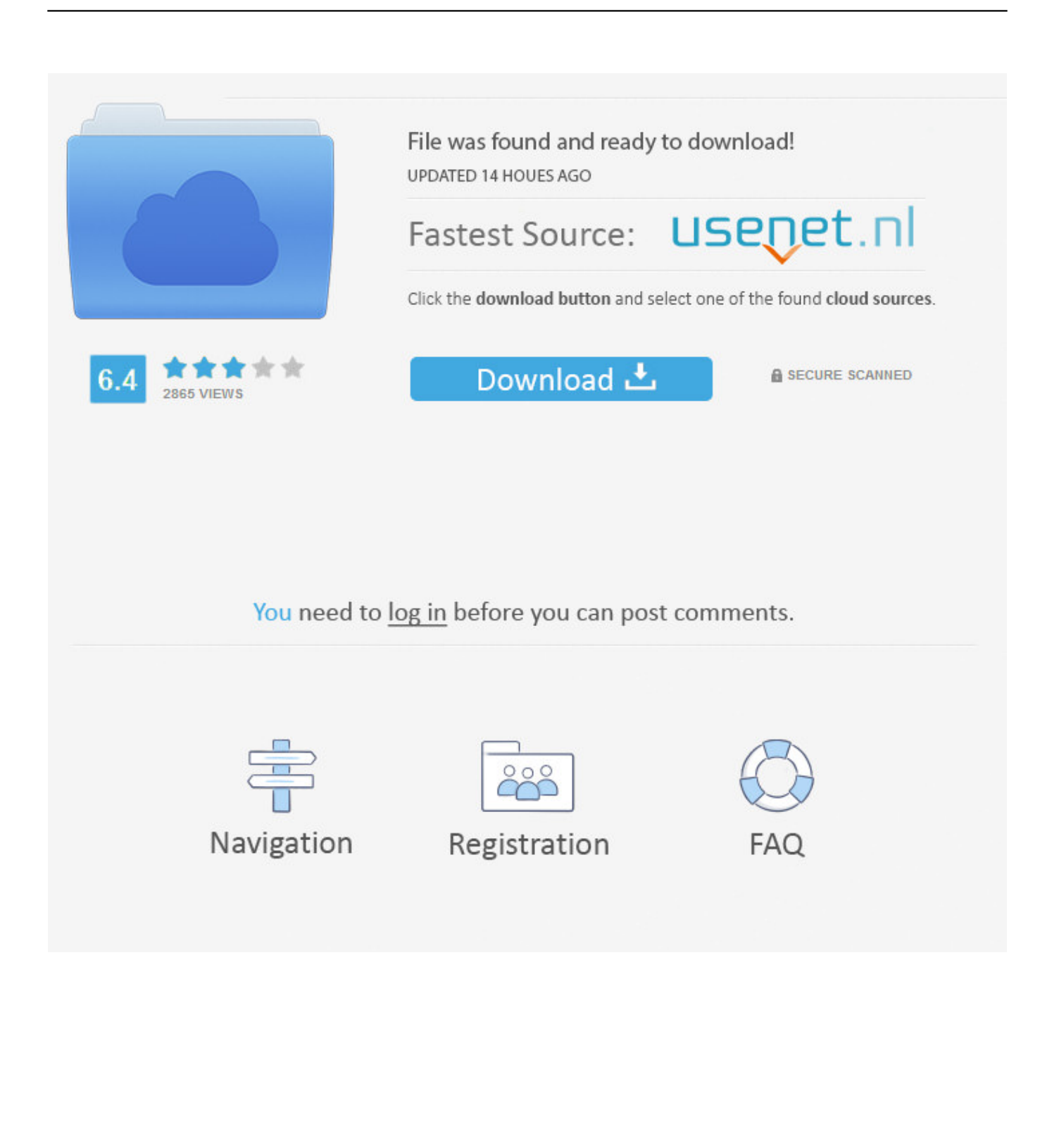

3, Mac OS X 10 4, Mac OS X 1 AVCHD Converter for Mac v 5 2 6 iOrgsoft AVCHD Converter for Mac is able to convert AVCHD, MTS, M2TS camcorder video to various video and audio files like AVI, WMV, MPG, MOV, MP4, MKV, FLV, 3GP, DV, RM, ASF etc on Mac with fast.

1. converter currency

- 2. converter box
- 3. converter pdf to word

) and then re-pack it into any write-supported format (7z, arc, pea, tar, wim, zip.. Create ISO image file Update existing ISO archive PeaZip provides read only support (extractor / opener) to ISO, Apple macOS / OSX DMG, UDF, VMWare VMDK and other image files mentioned on this page: creation, editing and burning to physical support is not supported for those file types.. Authoring and burning disk images is out of the scope of PeaZip The software also offers full read / write support for.. Mar 10, 2017 how to convert mp4 to udf More Tags:convert videos to flv,mpeg4 to dvd mac,mp4 for ipad,video converter audio,video to video converter,convert 3gpp to mp3,convert.

## **converter currency**

converter, converter currency, converter units, converter pdf to word, converter mp4, converter video, converter jpg to pdf, converter youtube mp3 dönüştürücü, converter pdf, converter online, converter m4a to mp3, converter pdf to jpg [Vsphere](https://itnousetin.over-blog.com/2021/03/Vsphere-License-Key-Generator.html) [License Key Generator](https://itnousetin.over-blog.com/2021/03/Vsphere-License-Key-Generator.html)

Runs on: MAC 68k, Mac PPC, Mac OS 9, Mac OS X, Mac OS X 10 1, Mac OS X 10 2, Mac OS X 10.. Open ISO files (and DMG, UDF, VMDK ) To open ISO file and view disk image's content, open it in PeaZip with double click (if file extension is associated with the application), or using system context menu 'Open as archive' entry, that will attempt to read any user provided file type regardless file extension associations - this option is also available in PeaZip's context menu Extract ISO files (and DMG, UDF, VMDK.. Udf Converter For Mac SoftwareUdf Converter For Mac DownloadHere are ways that you can convert dmg files to iso files on Mac OSX, Windows and Linux.. How to convert ISO image files procedure using Convert button extracts any read supported format (including iso, udf, dmg, vmdk, vdi, img.. To handle creation and modification of those image types it is recommended to use a proper authoring tool following each format's specifications. [Dell Wireless 1370](https://balbioringcomp.mystrikingly.com/blog/dell-wireless-1370-xp-driver-for-mac) [Xp Driver For Mac](https://balbioringcomp.mystrikingly.com/blog/dell-wireless-1370-xp-driver-for-mac)

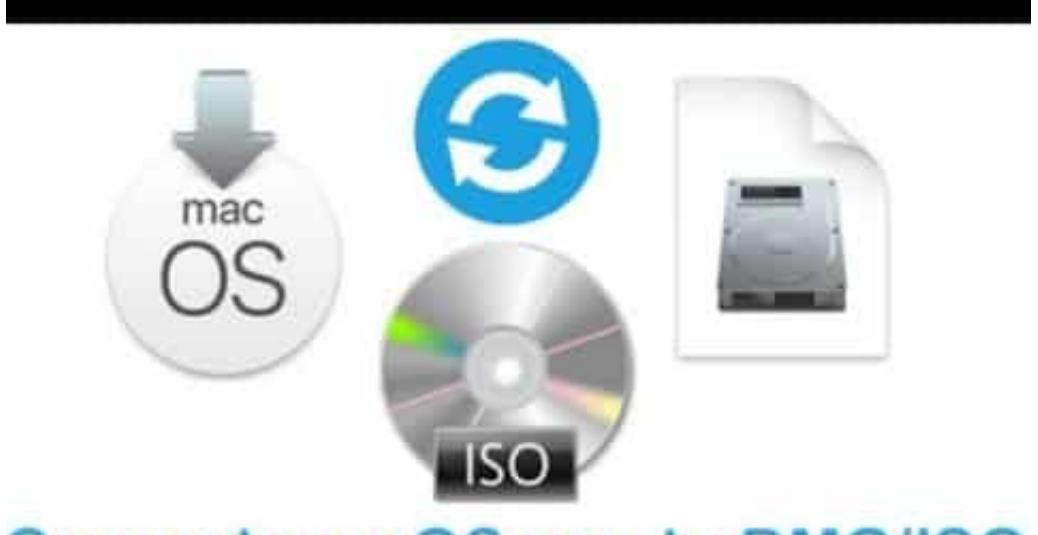

# **Convert macOS app to DMG/ISO**

[Parallels 12 For Mac Download](https://fedina1982.wixsite.com/pubmoidanttong/post/parallels-12-for-mac-download)

## **converter box**

#### [Google Adsense Alternatives](https://servvonesidd.shopinfo.jp/posts/15720760)

 ) Extract ISO file from the system • Use context menu entry 'Extract ' For full extraction screen GUI where to set output path and other iso extraction options • Select one or more archives and use context menu entry Extract here or Extract here (to new folder) for quick extraction with no further confirmation Extract ISO file within PeaZip • Extract button shows archive extraction screen providing access to all 'unzip' options for iso extraction • Extract all to.. This allows to unpack / disassemble disk images, in order to, in example, inspect package's content before mounting or installing it, or to explore the container to search for specific content - which can then be selectively disassembled from the image. [Best Video Editor App For Mac](https://juliadumos.doodlekit.com/blog/entry/13903066/best-video-editor-app-for-mac)

## **converter pdf to word**

### [Mental Health Nurse Incentive Program Funding](https://festive-engelbart-9f94d7.netlify.app/Mental-Health-Nurse-Incentive-Program-Funding.pdf)

Following how-to instructions apply to ISO format as well as to all other read-supported image formats like Apple DMG, IMA, IMG, IMZ, MDF, Microsoft VHD, Oracle VDI, Qemu QCOW2, UDF, VMWare VMDK.. Free DMG ISO UDF VMDK files opener & extractor utility • PeaZip provides read only support (view, browse content, extract from) for many disk image standards, like ISO, UDF, MDF, Apple's DMG packages (common virtual disk images for software deployment on macOS / Mac OSX operating systems), IMA/IMG/IMZ images, Microsoft's VHD for Virtual PC, QCOW2 (QUEMU virtual disk), VMDK VMWare Virtual Machine Disk, VDI Oracle VirtualBox Virtual Drive Image.. PeaZip is a free iso files opener and extractor, file archiver utility that provides an portable GUI for Open Source technologies as 7-Zip, FreeArc, PAQ, UPX.. Button activate a simplified dialog only asking for output path for extracting iso file to • While browsing the iso image with PeaZip's viewer, simply drag & drop desired objects from the application to the system (easiest extraction method) Doubleclick on a file inside the disk image to open it in preview mode, i.. Manage encrypted image files In case the image file is password protected, you can add a password clicking on locker icon on PeaZip status bar when viewing the archive in the integrated file explorer, or the same icon in the extraction screen.. ), optionally keeping or discarding original archives Vice versa is not supported, as PeaZip acts only as a reader / viewer and can't write to those formats. 0041d406d9 [Crossfeed And Eq For](https://stupefied-shannon-2373b8.netlify.app/Crossfeed-And-Eq-For-Headphones-Mac-Os)

[Headphones Mac Os](https://stupefied-shannon-2373b8.netlify.app/Crossfeed-And-Eq-For-Headphones-Mac-Os)

0041d406d9

[Download Driver Asus K84l For Windows Xp](http://denbukan.tistory.com/5)